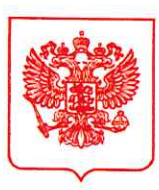

#### ЦЕНТРАЛЬНЫЙ БАНК РОССИЙСКОЙ ФЕДЕРАЦИИ (БАНК РОССИИ)

Дальневосточное главное управление

690990, г. Владивосток, ул. Светланская, 71 www.cbr.ru

or 18.06. 2021 No 77 - 3-1-10 14615<br>Ha No

О проведении восьмой сессии дискуссионной площадки «Финансовая доступность для МСП»

По электронной почте (без досылки бумажного экземпляра)

Правительство Приморского края

Директору Департамента внутренней политики

З.И. Овчинникову

 $uvp@primorsky.ru$ 

Уважаемый Захар Игоревич!

Дальневосточное ГУ Банка России информирует о проведении 24 июня 2021 года восьмой сессии дискуссионной площадки «Финансовая доступность для МСП». Основная тема обсуждения на сессии - «О новых подходах к работе кредитных организаций с клиентами в рамках платформы Банка России «Знай своего клиента». Процедуры реабилитации бизнеса».

Дискуссионная площадка создана на базе Отделения Банка России по Калужской области Главного управлением Банка России по Центральному федеральному округу с целью всестороннего обсуждения проблем доступности финансовых для субъектов услуг малого среднего  $\,$  M предпринимательства.

В работе сессии примут участие директор Департамента финансового мониторинга и валютного контроля Банка России И.В. Ясинский. руководитель Службы по защите прав потребителей и обеспечению доступности финансовых услуг Банка России М.В. Мамута, представители деловых объединений, бизнеса и финансового сектора.

Мероприятие пройдёт в формате видеоконференции с использованием сервиса iMind в сети Интернет. Сессия начнётся в 17.00 часов (время владивостокское) и продлится 1 час 15 минут.

Учитывая, ЧTO тема обсуждения является актуальной ДЛЯ предпринимательского сообщества, просим Bac содействие оказать  $\mathbf{B}$ приглашении представителей субъектов малого И среднего предпринимательства муниципальных образований Приморского края к участию в сессии.

Программа мероприятия и инструкция по подключению представлены в приложении к настоящему письму.

Приложение: 2 файла.

Заместитель начальника Дальневосточного ГУ Банка России

Д.В. Давылов

И.П. Баянова  $(423)$  226-61-17

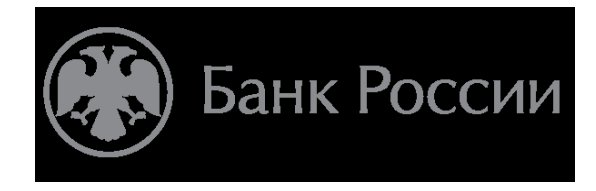

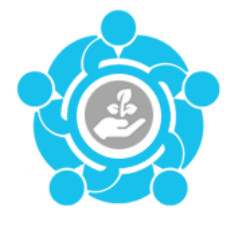

# **ПРОГРАММА**

## **сессии дискуссионной площадки по вопросу «О новых подходах к работе кредитных организаций с клиентами в рамках платформы Банка России «Знай своего клиента». Процедуры реабилитации бизнеса»**

**Дата проведения:** 24 июня 2021 года

**Формат проведения**: видеоконференция с использованием сервиса iMind в сети Интернет.

### **ID 898-488-763**

**Модератор:** Карлаш Ирина Владимировна – управляющий Отделением Калуга ГУ Банка России по Центральному федеральному округу

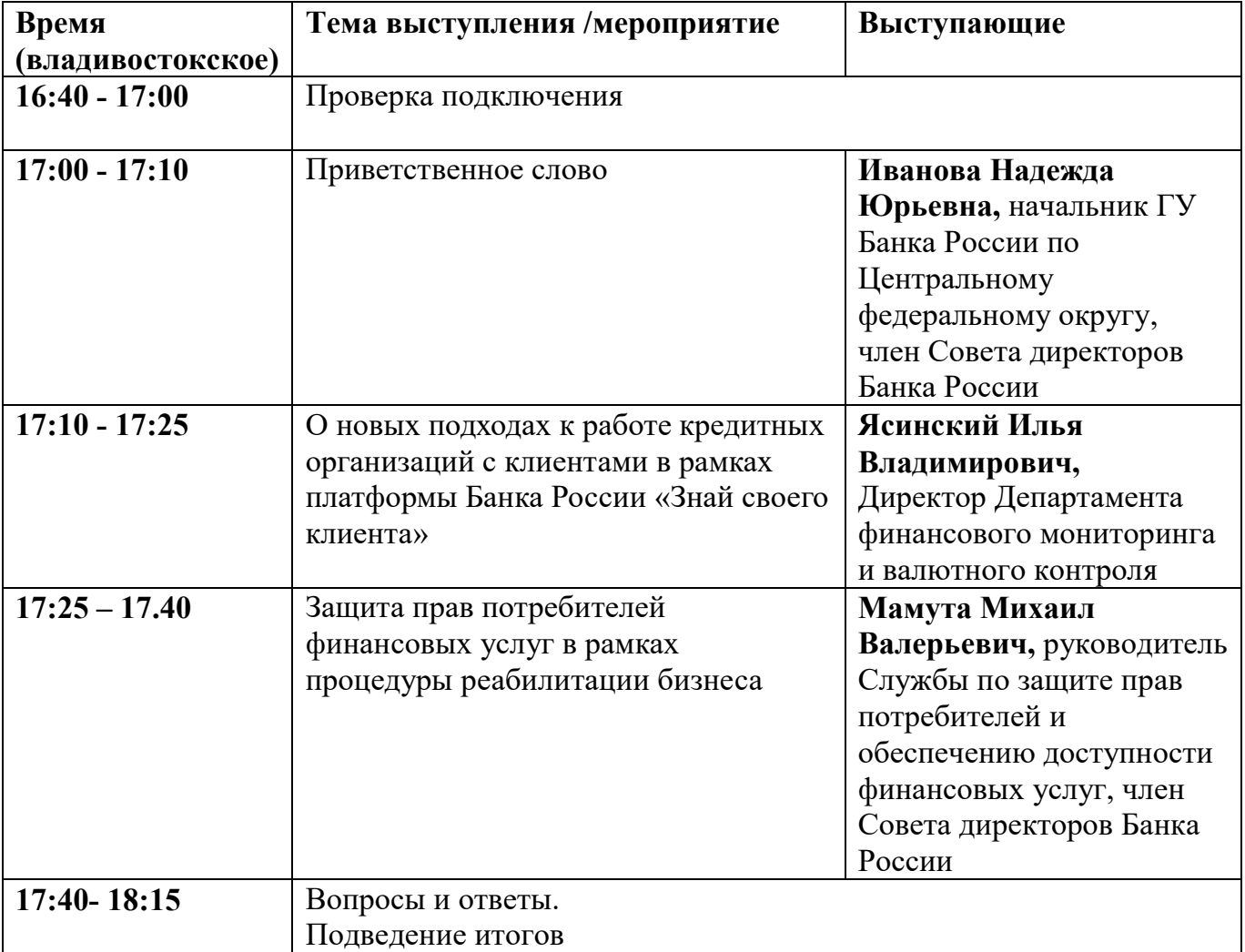

Приглашаем Вас принять участие в мероприятии: **Дискуссионная площадка «Финансовая доступность для МСП»** в формате видеоконференции с использованием сервиса iMind в сети Интернет.

**Дата проведения**: **24 июня 2021 года**

**Время начала мероприятия: 17.00** *(рекомендуемое время входа в систему за 10-*

*15 минут до начала мероприятия)* 

**Для подключения к мероприятию выполните следующее:**

1. Для входа через браузер на ПК (рекомендуется Google Chrome) с рабочего места, подключенного к сети Internet пройдите по ссылке:

**[https://cbr.imind.ru/#login\\_by\\_id](https://cbr.imind.ru/#login_by_id) .**

2. **Для доступа с телефона/планшета на системе Android (**необходимо установить приложение [https://clck.ru/R7ztV.](https://clck.ru/R7ztV)

После входа в приложение указать URL сервера - cbr.imind.ru.

- 3. **Для доступа с телефона/планшета на системе iOS** необходимо установить приложение Mind Meeting Бизнес [https://clck.ru/M3ReQ.](https://clck.ru/M3ReQ) После входа в приложение указать URL сервера - cbr.imind.ru.
- 4. Если при подключении вы не слышите звука от спикера, включите разрешение Flash-контента в настройках браузера.
- 5. **В поле «ID мероприятия» введите значение 898-488-763** и нажмите кнопку «Продолжить».
- 6. Выберите вкладку "Я не зарегистрирован в системе".
- 7. В Поле "Имя" введите наименование своего подразделения, организации, предприятия (например, «Отделение Красноярск», ООО «Ткани» и т.д.).
- 8. Нажмите кнопку "Войти в мероприятие".

### **При подключении просьба учитывать, что комната защищена паролем, который снимается перед началом тестирования**!

Техническую поддержку осуществляет **Отделение Калуга:**

### **Чудаков Владимир Александрович**

Тел. +7(4842) 503-297